# **Flip PDF Plus Pro Crack Activation Key Download [Win/Mac]**

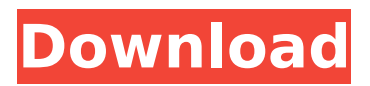

### **Flip PDF Plus Pro Crack+ Download**

Whether you need to format or print a book with an interior or you are a web designer looking to create print-ready HTML for web print, Flip PDF Professional is the way to go! Flip PDF Professional is a software application which helps people transform plain PDF files into electronic books with real life page turning capabilities. The interface encloses a minimal and modern-looking interface. It can be used by anybody, without encountering issues, and is comprised of a menu bar, several shortcut buttons, a few tabs with configuration settings and a panel to display your current project. You can import multi-page PDFs, with a custom quality and size. When it comes to editing, there are many options you can tinker with. To be more accurate, you can select backgrounds and themes from a long built-in list of templates, or from your hard drive (PNG, JPG, BMP, SWF). It is possible to add more files to the project, bookmarks, online plugins and a cartoon assistant, as well as insert geometrical shapes, custom text, clipart, Vimeo YouTube videos, surveys, several types of audio or video players, and a printable area. Actions can be undone or redone, elements can be deleted, copied, cut or pasted, while zooming in and out is available. After you have finished setting up all these details, you can save the project to the hard drive as a HTML, ZIP, EXE or APP file, e-mail it, publish it to a FTP server, make it a WordPress plugin, a Joomla or Drupal module. What's more, a batch converter is featured, so that you can process more documents in one single session. All in all, Flip PDF Professional proves to be a highly efficient software tool, with an array of options, user-friendly environment, comprehensive Help contents and a good response time. Nevertheless, you should know the conversion process takes a toll on the system's performance. FLIP PDF professional is a free PDF converter that could help you convert PDF files into other types such as Word document, HTML (EPUB), XHTML (PDF), XML, ePub, CSV, text, RTF, TXT, HTML, etc. Generally speaking, it could convert PDF files to PDF or other formats at the fastest speed. PDF files are prone to retain their original content after conversion, which is a advantage. The program can also convert PDF to Word

#### **Flip PDF Plus Pro**

Transform plain PDF files into electronic books with real life page turning capabilities. Flip PDF Professional is a software application which helps people transform plain PDF files into electronic books with real life page turning capabilities. The interface encloses a minimal and modern-looking interface. It can be used by anybody, without encountering issues, and is comprised of a menu bar, several shortcut buttons, a few tabs

with configuration settings and a panel to display your current project. You can import multi-page PDFs, with a custom quality and size. When it comes to editing, there are many options you can tinker with. To be more accurate, you can select backgrounds and themes from a long built-in list of templates, or from your hard drive (PNG, JPG, BMP, SWF). It is possible to add more files to the project, bookmarks, online plugins and a cartoon assistant, as well as insert geometrical shapes, custom text, clipart, Vimeo YouTube videos, surveys, several types of audio or video players, and a printable area. Actions can be undone or redone, elements can be deleted, copied, cut or pasted, while zooming in and out is available. After you have finished setting up all these details, you can save the project to the hard drive as a HTML, ZIP, EXE or APP file, e-mail it, publish it to a FTP server, make it a WordPress plugin, a Joomla or Drupal module. What's more, a batch converter is featured, so that you can process more documents in one single session. All in all, Flip PDF Professional proves to be a highly efficient software tool, with an array of options, user-friendly environment, comprehensive Help contents and a good response time. Nevertheless, you should know the conversion process takes a toll on the system's performance. Improve The PDF Reader for iPad: The PDF Reader for iPad not only recognizes embedded links to websites, but also lets you scroll or zoom in a document using a finger. The app comes packed with several unique features, including the ability to get directions from a PDF map. If you find PDFs not handled properly, you can add a free PDF library to the app. This feature can be very useful when you need to work on multiple documents at the same time. PDF Reader for iPad features a clean, refined interface, but is not as versatile as other full-fledged readers. Add notes, b7e8fdf5c8

## **Flip PDF Plus Pro With Registration Code Free**

No registration or software download is required. Flip PDF Plus is a document conversion tool for Windows that allows users to easily convert any type of PDF to Word. This means that you can convert any type of PDF to Word files,.DOCX,.DOCM,.ODT and.PPS files. With Flip PDF Plus, you can easily convert a single or multiple PDFs to a Microsoft Word file or Microsoft OpenOffice. The first version of Flip PDF Plus was released on May 1, 2005. Version 2.3.0 was released on May 1, 2011 and was a major upgrade. Version 2.3.1 was released on January 10, 2013. Flipping PDFs with Flip PDF Plus is easy. Just mark the PDFs that you want to convert, select the output format and press start. The program will do the rest. The first time that you run the program the program will ask you if you want to make a backup of your PDF files. You can always create a backup of your files. The features of this software include: Save Flipping PDF Documents as MS Word Format Imports PDF Documents into MS Word Save All Flipped PDF Files in a Zip Archive Produce an MS Word Presentation

(Docx,.doc,.pptx,.pps,.odt,.ppsx,.odp) from a Single/Multiple PDF Files (or PDF directory) Convert PDF Files to MS Outlook (MHTML) Convert PDF to MS Word – RTF Format Convert PDF Files to MS Word –.rtf Format Convert PDF Files to MS Word –.txt Format Convert PDF Files to MS Word –.txt Format Convert Multiple PDF Files to MS Word –.txt Format Convert to MS Word – EXCEL Format Convert to MS Word –.xls Format Convert to MS Word –.xls Format Convert to MS Word –.txt Format Convert to MS Word –.txt Format Convert to MS Word –.txt Format Convert to MS Word –.txt Format Convert to MS Word –.txt Format Convert to MS Word –.txt Format Convert to MS Word –.txt Format Convert to MS Word –.txt Format Convert to MS Word –.txt Format

#### **What's New In Flip PDF Plus Pro?**

Flip PDF Plus Pro is capable of instantly converting PDF files to any other format, such as DOC, RTF, XLS, XLSX, HTML, zip, csv, powerpoint, image and more! All you need to do is add your PDF files to the program and click "Convert!" or "Convert All" to do the conversion automatically. The program has a user-friendly interface, making it easy to use. Just add PDF files from your computer to the program and click "Convert!" or "Convert All" to convert them to more than one formats. The converted files will be stored in the same folder, which makes them easy to find in the list. There are also automatic sorting and previewing functions. Flip PDF Pro can create more than one converted file. After conversion, you can preview and save the results into various formats (PDF, JPG, TIF, Gif, Word and Excel

documents) directly from the program. With Flip PDF, you can batch convert multiple PDF files into multiple formats of the same file at once. With Flip PDF, it is possible to create PDF files from any Windows application using the new "Print to PDF" feature. You can also convert text, graphics, tables, signature and watermark from PDF into different formats using Flip PDF Pro. The program can convert PDF files from the Acrobat Reader, Adobe Acrobat and Microsoft Office programs. You can now use your Flip PDF Pro license on up to five computers/devices at the same time. \*Regard of acrobat reader, install the latest version, otherwise you can convert them in other acrobat tools. It can take any PDF files from your folder and save them as a new PDF files. It can not only convert multiple PDF files at once, but also you can merge the Converted PDF into new PDF file. You can preview and convert a single PDF file to many other formats using this application. All in all, Flip PDF Plus Pro is a highly efficient and easy-to-use application for people to convert PDF files to other formats. ePub or AZW3 is supported, too. Adobe Convert (Click to see more) Adobe Convert is a PDF editor, including formatting and converting features. You can convert a single PDF file or multiple PDF files at once, as well as convert the content of an existing PDF file into other formats. Adobe Convert supports OCR (Optical

# **System Requirements For Flip PDF Plus Pro:**

Minimum: OS: Windows 7 64-bit (SP1 or later) CPU: Intel® Core™ i3 or AMD equivalent RAM: 4 GB HDD: 10 GB Recommended: OS: Windows 10 64-bit (Creators Update) CPU: Intel® Core™ i5 or AMD equivalent RAM: 6 GB Recommended requirements: Can you upgrade to V4? V4 has the same features as V3,

#### Related links:

<http://curriculocerto.com/?p=18700> [http://www.hva-concept.com/arctic-windows-7-theme-license-key](http://www.hva-concept.com/arctic-windows-7-theme-license-key-download-win-mac/)[download-win-mac/](http://www.hva-concept.com/arctic-windows-7-theme-license-key-download-win-mac/) [https://dikatonerprint.com/list-computer-hardware-information-software](https://dikatonerprint.com/list-computer-hardware-information-software-lifetime-activation-code/)[lifetime-activation-code/](https://dikatonerprint.com/list-computer-hardware-information-software-lifetime-activation-code/) <http://www.chandabags.com/breakfast-free-april-2022/> [https://www.terbeke.be/fr/system/files/webform/cv/Winter-](https://www.terbeke.be/fr/system/files/webform/cv/Winter-Screensaver.pdf)[Screensaver.pdf](https://www.terbeke.be/fr/system/files/webform/cv/Winter-Screensaver.pdf) [https://www.marshfield-ma.gov/sites/g/files/vyhlif3416/f/pages/final\\_fy23](https://www.marshfield-ma.gov/sites/g/files/vyhlif3416/f/pages/final_fy23_budget_presentation_powerpoint.pdf) budget presentation powerpoint.pdf [https://likesmeet.com/upload/files/2022/07/fGGMymkvGOfzusQHLiZO\\_04](https://likesmeet.com/upload/files/2022/07/fGGMymkvGOfzusQHLiZO_04_9459e29ac95c4287ca6fe8dd7291b0e9_file.pdf) 9459e29ac95c4287ca6fe8dd7291b0e9\_file.pdf <https://annesiret.com/gpodder-crack-2022-latest/> [https://nysccommunity.com/advert/mydoom-a-remover-crack-full](https://nysccommunity.com/advert/mydoom-a-remover-crack-full-version-download-for-pc/)[version-download-for-pc/](https://nysccommunity.com/advert/mydoom-a-remover-crack-full-version-download-for-pc/) <https://www.la-pam.nl/smtp-proxy-crack-registration-code-2022/> <https://www.deleksashop.com/vb-reminder-download/> [https://visitkeila.com/wp-content/uploads/2022/07/Amazon\\_ElastiCache\\_](https://visitkeila.com/wp-content/uploads/2022/07/Amazon_ElastiCache_Command_Line_Toolkit.pdf) [Command\\_Line\\_Toolkit.pdf](https://visitkeila.com/wp-content/uploads/2022/07/Amazon_ElastiCache_Command_Line_Toolkit.pdf) <https://juliewedding.com/wp-content/uploads/2022/07/Indexer.pdf> [http://alacan.yolasite.com/resources/Digito--LifeTime-Activation-Code-](http://alacan.yolasite.com/resources/Digito--LifeTime-Activation-Code-Download-MacWin.pdf)[Download-MacWin.pdf](http://alacan.yolasite.com/resources/Digito--LifeTime-Activation-Code-Download-MacWin.pdf) [https://ontimewld.com/upload/files/2022/07/rdS2cokxXcLqlU7k5AV5\\_04\\_](https://ontimewld.com/upload/files/2022/07/rdS2cokxXcLqlU7k5AV5_04_bbd3ecd5f2ecb95c006ca78bf810786b_file.pdf) [bbd3ecd5f2ecb95c006ca78bf810786b\\_file.pdf](https://ontimewld.com/upload/files/2022/07/rdS2cokxXcLqlU7k5AV5_04_bbd3ecd5f2ecb95c006ca78bf810786b_file.pdf) <http://awaazsachki.com/?p=41741> <http://promotionbun.com/?p=2932> <https://lms.igears.com.hk/ywb/blog/index.php?entryid=3772> [http://niradum.yolasite.com/resources/Harmonic-Noise-Crack---Full-](http://niradum.yolasite.com/resources/Harmonic-Noise-Crack---Full-Version-2022Latest.pdf)[Version-2022Latest.pdf](http://niradum.yolasite.com/resources/Harmonic-Noise-Crack---Full-Version-2022Latest.pdf) [https://www.yesinformation.com/passyourself-office-outlook-crack-free-](https://www.yesinformation.com/passyourself-office-outlook-crack-free-for-pc-april-2022/)

[for-pc-april-2022/](https://www.yesinformation.com/passyourself-office-outlook-crack-free-for-pc-april-2022/)